# ECE 598 – Advanced Operating Systems Lecture 20

Vince Weaver <http://web.eece.maine.edu/~vweaver> vincent.weaver@maine.edu

12 April 2016

#### Announcements

- $\bullet$  Homework  $\#8$  was posted
- $\bullet$  Homework  $\#7$  has been graded

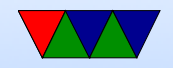

#### HW#7 Review

#### Raspberry Pi A+ Memory Benchmarks, 1MBx16 memset()

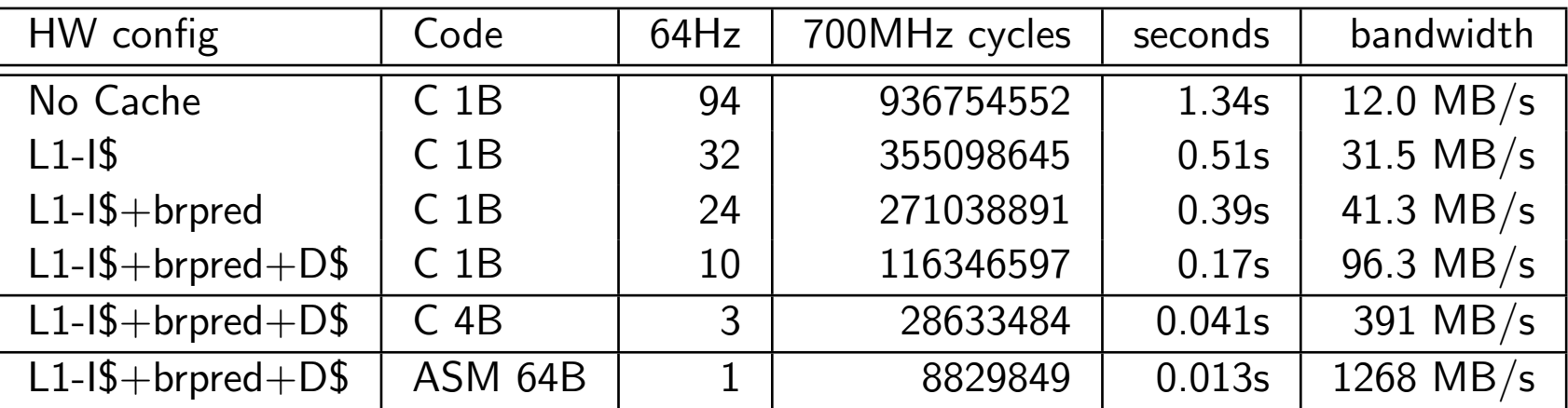

Linux on bplus maxes out around 1.4GB/s Theoretical Maximum speed of LPDDR2@400MHZ  $=$ 8GB/s

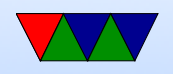

#### 1. Notes on the measurements

64Hz coarse. So might see some jumps in measures For first, sometimes varies 130/95/85. Not sure why, thought it might be alignment, but I played with alignment and didn't see to affect it. Interrupts in background?

I ask for MB/s in addition to ticks, some people forgot, or calculated wrong or used wrong units.

2. Something cool, not-byte-by-byte copy

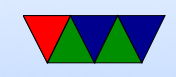

What did people do? Mostly 32-bit copy.

Some, loop unrolling.

Lots of issues.

Need to be aligned on 4-byte boundary? What happens if not? Some architectures will crash. ARM11 possibly fixes it in kernel. often slower.

Usually have to handle the first 0-3 bytes of unaligned on front, do fast 4-byte aligned copies, then fixup at end too.

Note that for memset the value to set is an integer but really only bottom 8 bits matter. Need to replicate 8-bits

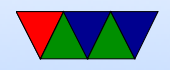

to repeat in 32-bit pattern before writing 32-bits at a time.

Some people saw improvement even when not using 32 bit write. Loop unrolling? Fewer branches?

Handle sizes  $< 4$ .

I gathered results using assembly 64-byte copy, as found in Linux kernel source code.

Some implementations might detect size of block you are setting and use simple for smaller, more complex for bigger.

3. VM question.

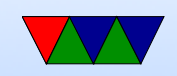

multi-tasking made easier? How? You could argue VM makes multi-tasking harder.

4. Filesystem: yes you can have access to big block of raw disk w/o filesystem. Makes things hard, user has to keep track of data. Some databases do this (why?) hold more data, speed

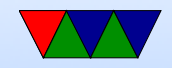

#### Graphics Interface History

- Teletypes
- Vector Displays
- CRTs
- LCD displays

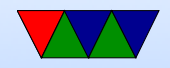

## Video Display Technology

- Atari 2600 Racing the Beam 4k ROM, 128 bytes RAM, 40-pixel (5 byte) framebuffer 3 sprites all calculation done during the retraces
- SNES Tile/Sprite Based RAM getting cheap enough can have framebuffers, but bandwidth still not that great. Use tiles, that let you split the display into tiles, with each large tile specified by a single byte.

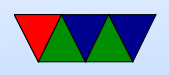

#### Video Adapters – Framebuffers

- Just an array of bytes that get displayed on the screen.
- Bits per pixel
	- 1 monochrome
	- $4 16$  colors
	- 8 256 colors (usually palette)
	- 15 rgb 555
	- 16 rgb 565 "true color"
	- 24 rgb 888
	- 32 rgba

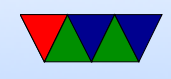

- Can be large:  $1024\times768\times24bp$ p = 2.4MB, to update at  $60$ Hz = 141MB/s
- Bit-planes
- Palette

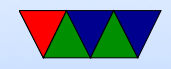

#### Video Adapters – GPUs

- Draw lots of triangles, really fast
- Can divide screen into small sections, and calculate massively parallel.
- OpenGL/Direct3d
- Triangles
- Textures

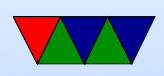

- Z-buffers
- Shaders
- Can make a card with no framebuffer? Text just written to texture and scaled to fill screen?

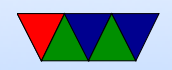

#### VGA Display example

- VGA text
- Memory mapped, IO ports
- Mode setting
- VESA BIOS
- "Mode X"
- Bitplanes

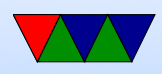

- Colors
- Loadable fonts

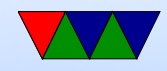

#### Linux graphic interface

- originally, none. VGA Text only X11 drove software directly.
- Attempt at GGI/KGI, Linus nixed it
- Framebuffer devices got in. Why? Well some machines had no textmode without it
- Gradually the DRI interface (Direct Rendering Interface) started providing abstractions needed for modern video

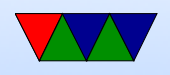

cards. DRI1/DRI2/DRI3 DRM – event queueing? KMS – kernel mode setting GEM/TTM – memory allocation MESA3D – handles OpenGL translation

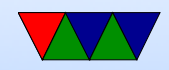

## Higher Level

- $X11$  client/server, network transparent MIT, 1984
- Wayland Compositing Manager is mandatory Draw to an offscreen buffer, window manager copy to screen

Can have 3d compositor, fancy effects

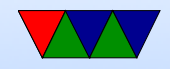

## Even Higher

- Libraries like Qt, Gtk, (historically Motif)
- Desktops like KDE, GNOME, XFCE

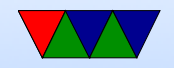

### Raspberry Pi Framebuffer

- Pi can do advanced 3D GPU graphics. Not documented well (but getting better) But it is complex, more than we need for a simple OS
- The GPU firmware does provide for a simple flat framebuffer mode if you ask it nicely

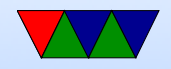

#### Pi GPU interface

<http://petewarden.com/2014/08/07/how-to-optimize-raspberry-pi-code-using-its-gpu/>

<https://github.com/raspberrypi/firmware/wiki/Mailboxes>

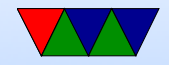

#### Raspberry Pi Mailbox Interface

- How the ARM CPU communicates with the GPU that really run things
- Mailbox channels: MAILBOX\_POWER 0 MAILBOX FRAMEBUFFER 1 MAILBOX\_VIRT\_UART 2 MAILBOX\_VCHIQ 3 MAILBOX LED 4 MAILBOX\_BUTTONS 5 MAILBOX\_TOUCHSCREEN 6

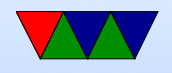

#### MAILBOX\_PROPERTY\_TO\_VC 8 MAILBOX\_PROPERTY\_FROM\_VC 9

• Property tags contains a lot of the stuff we get from ATAGS as well as reading temperature interface.

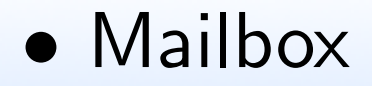

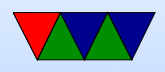

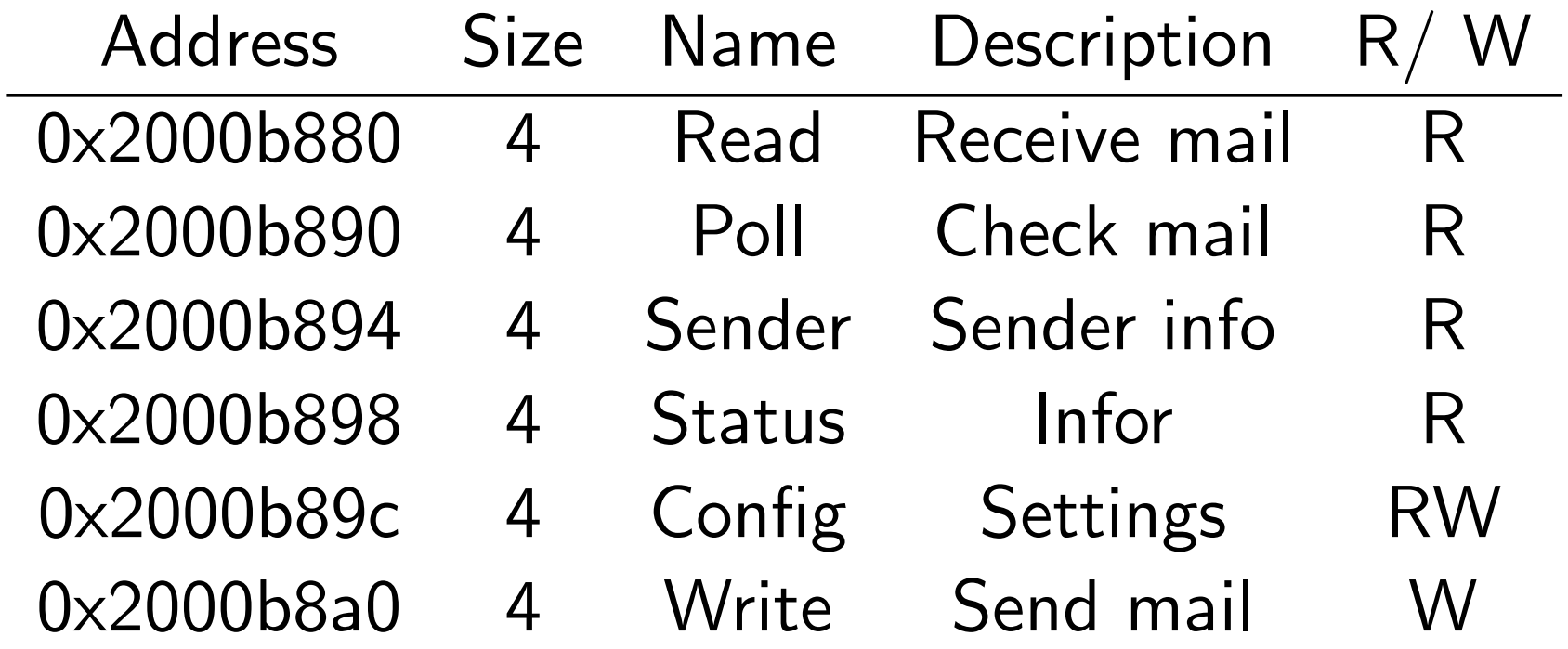

- to send to a mailbox:
	- sender waits until the Status field has a 0 in the MAIL\_FULL bit

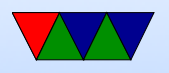

– sender writes to Write such that the lowest 4 bits are the mailbox to write to, and the upper 28 bits are the message to write.

How can you make the address of the message have the bottom 4 bits be zero?

- To read a mailbox:
	- receiver waits until the Status field has a 0 in the MAIL EMPTY
	- receiver reads from Read.
	- receiver confirms the message is for the correct

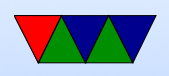

mailbox, and tries again if not.

• Talk to GPU through this mailbox interface. Lots of things set in it (the GPU is in control on Pi). Things like power, clock enables, etc.

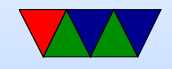

#### Raspberry Pi Framebuffer Interface

• You can send it an address to a piece of memory to use as a framebuffer and it will draw it to the screen over HDMI.

```
struct frame_buffer_info_type {
       int phys_x , phys_y ; /* IN: Physical Width / Height */
       int virt_x , virt_y ; /* IN: Virtual Width / Height */
       int pitch; /* OUT: bytes per row */int depth; /* IN: bits per pixel */int x, y; \hspace{1cm} /* IN: offset to skip when copying fb */int pointer ; /* OUT: pointer to the framebuffer */
       int size ; /* OUT: size of the framebuffer */
};
```
• Write the address of FrameBufferInfo  $+$  0x40000000 to

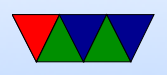

mailbox 1 (40000000 means don't cache)

Read the result from mailbox 1. If it is not zero, we didn't ask for a proper frame buffer.

GPU firmware returns a framebuffer you can write to.

Copy our images to the pointer, and they will appear on screen!

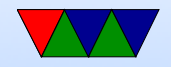

## Using a Framebuffer

- How big is it?
- Why might it not just be  $X^*Y^*(bpp/8)$  bytes big? Alignment issues? Powers of two? Weird hardware reasons?
- Things like  $R/G/B$  order, padding bits, bits grouped together (on Apple II groups of 7 bytes), etc
- Otherwise it's just an exercise is calculating start address and then copying values

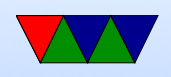

• How do you calculate colors?

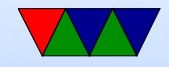

## Putting a Pixel

- Depends a bit on the graphics mode you request
- For simplicity, request 800x600x24-bit
- Get back pointer, size, pitch
- Each X row has R, G, B bytes repeated for each pixel
- To get to next row increment by pitch value (bytes per row)  $fb[(x*3)+(y*pix)]=r$

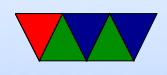

 $fb[(x*3)+(y*pitch)+1]=g$  $fb[(x*3)+(y*pixch)+2]=b$ 

• pitch returned by the GPU. Normally it would just be  $(maxy*bpp)/8$ , but it can vary depending on how the hardware arranges the bits.

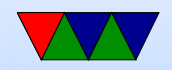

#### Drawing a Gradient

• Just draw a horizontal line, incrementing the color for each line

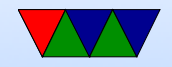

#### Console Display

- Font / VGA Fonts
- console framebuffer. Color?
- scrolling
- backspace
- ANSI emulation

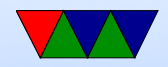

#### Bitmapped Font

• Each character an 8x8 (or 8x16, or similar) pattern

```
unsigned char smiley [8] = \{0x7e, /* ****** */
   0 \times 81, /* * * * *
   0 x a 5, /* * * * * * * /
   0 x 81, /* * * * /
   0 \, \text{xa5}, /* * * * * * /
   0 x 99, \t x^* * * * * * * *0 \times 81, /* * * * *
   0x7e, /* ****** */
};
void put_smiley(int xoff, int yoff, int color) {
    for (y=0; y<8; y++) {
        for (x=0; x<8; x++) {
            if (simley [y] & (1 << (7-x))) {
                putpixel ( color , x + xoff , y + yoff );
```
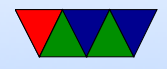

#### } } } }

- Can find source of fonts online, VGA fonts. Just a binary set of bitmapped characters indexed by ASCII code.
- Usually 8x16 though; the custom font used in the homework is a hand-made 8x8 one

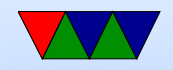